# **Two Ways to View Training**

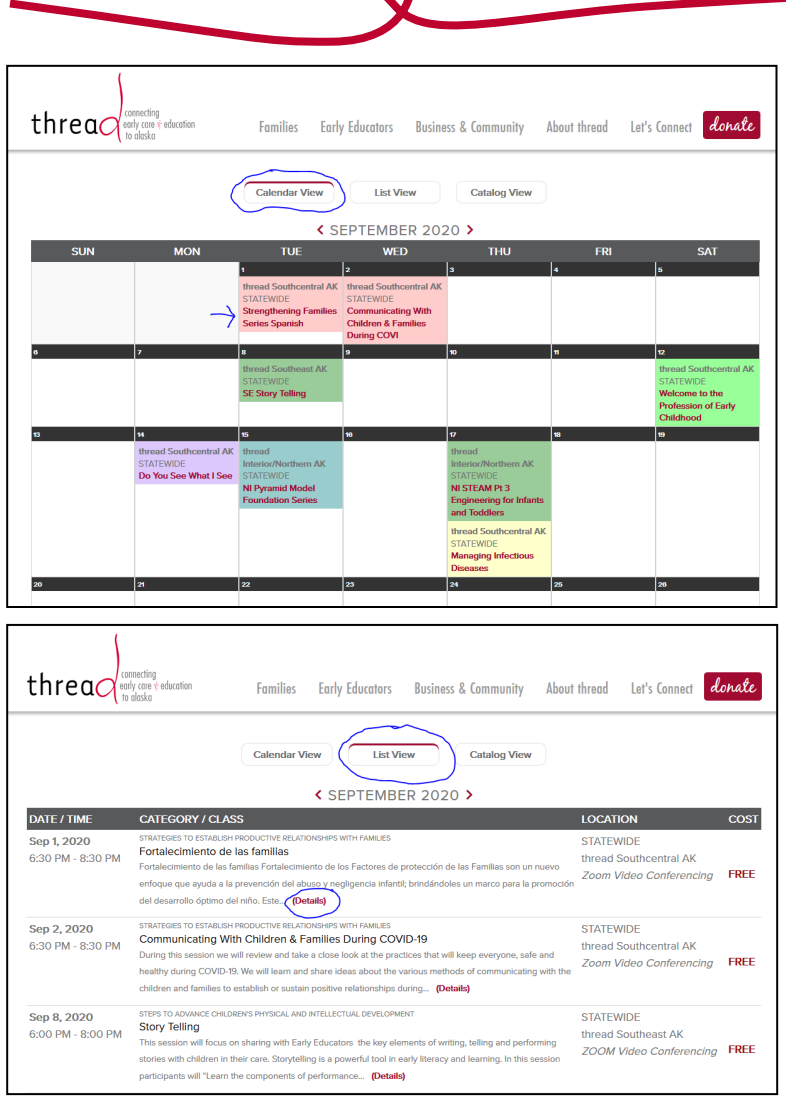

 $\Omega$ 

## Calendar View

• Click on training title to view details of training and to register

## List View

• Click on "details" to view details of training and to register

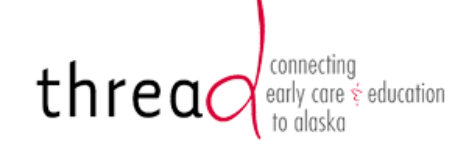

**Families Early Educators**  **Business & Community** 

**Catalog View** 

Let's Connect

悦 Wednesday, Sep 2, 2020 6:30 PM - 8:30 PM

About thread

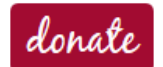

STRATEGIES TO ESTABLISH PRODUCTIVE RELATIONSHIPS WITH FAMILIES

## **Communicating With Children & Families During** COVID-19

**Calendar View** 

During this session we will review and take a close look at the practices that will keep everyone, safe and healthy during COVID-19. We will learn and share ideas about the various methods of communicating with the children and families to establish or sustain positive relationships during uncertain times. Also taking a look at how we talk with the children and promote safety practices in the home.

**List View** 

## **ONLINE REGISTRATION AND PRICING**

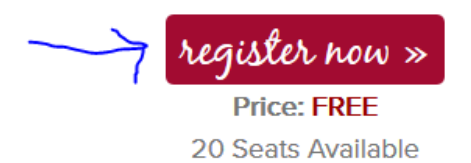

## **LOCATION**

thread Southcentral AK

Zoom Video Conferencing

Statewide, AK

## **HOST:**

**Janene Lovelace** 

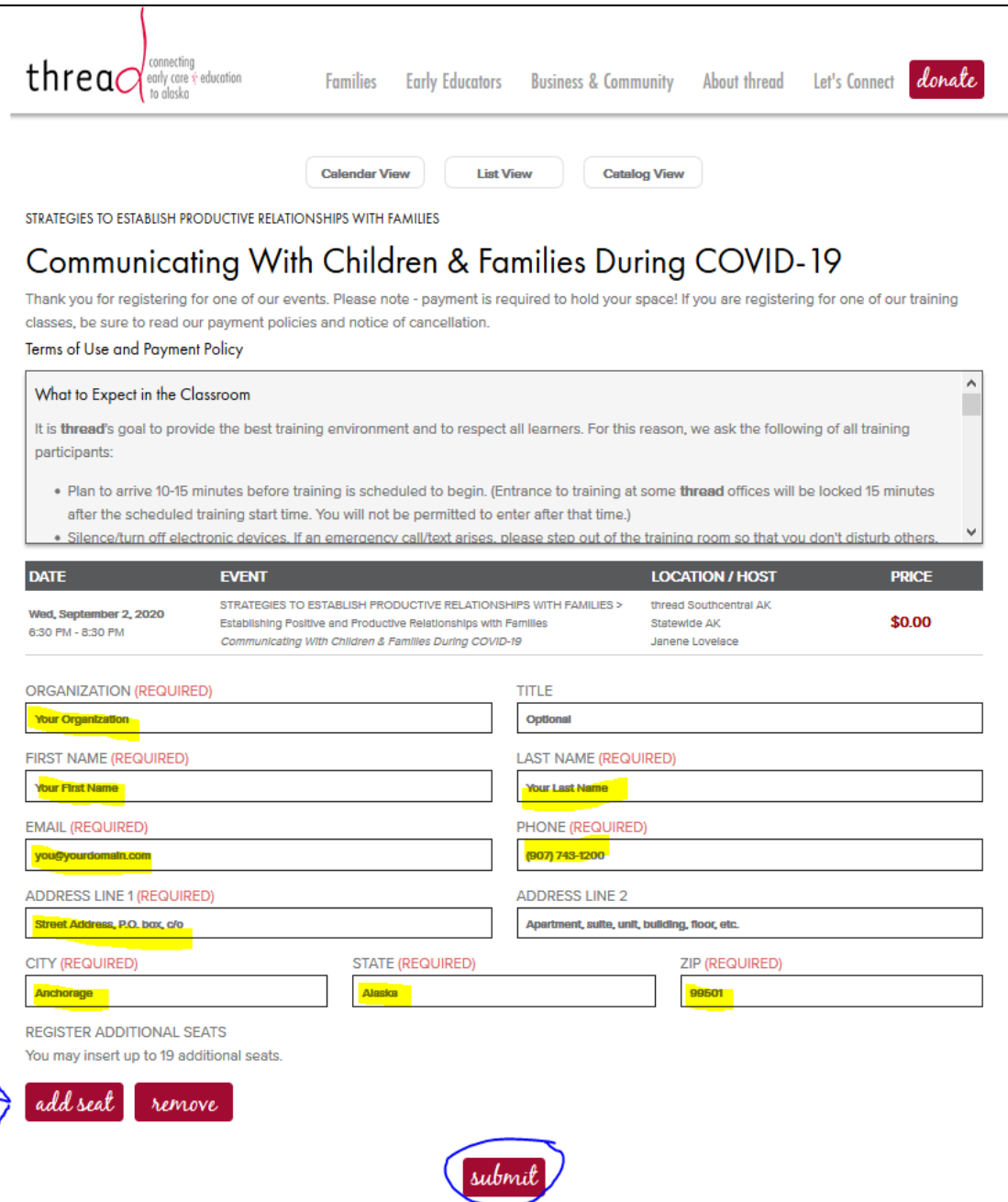

Complete the required sections of the registration

Click on "add seat" to register other educators for this same class

Once done, click "submit"

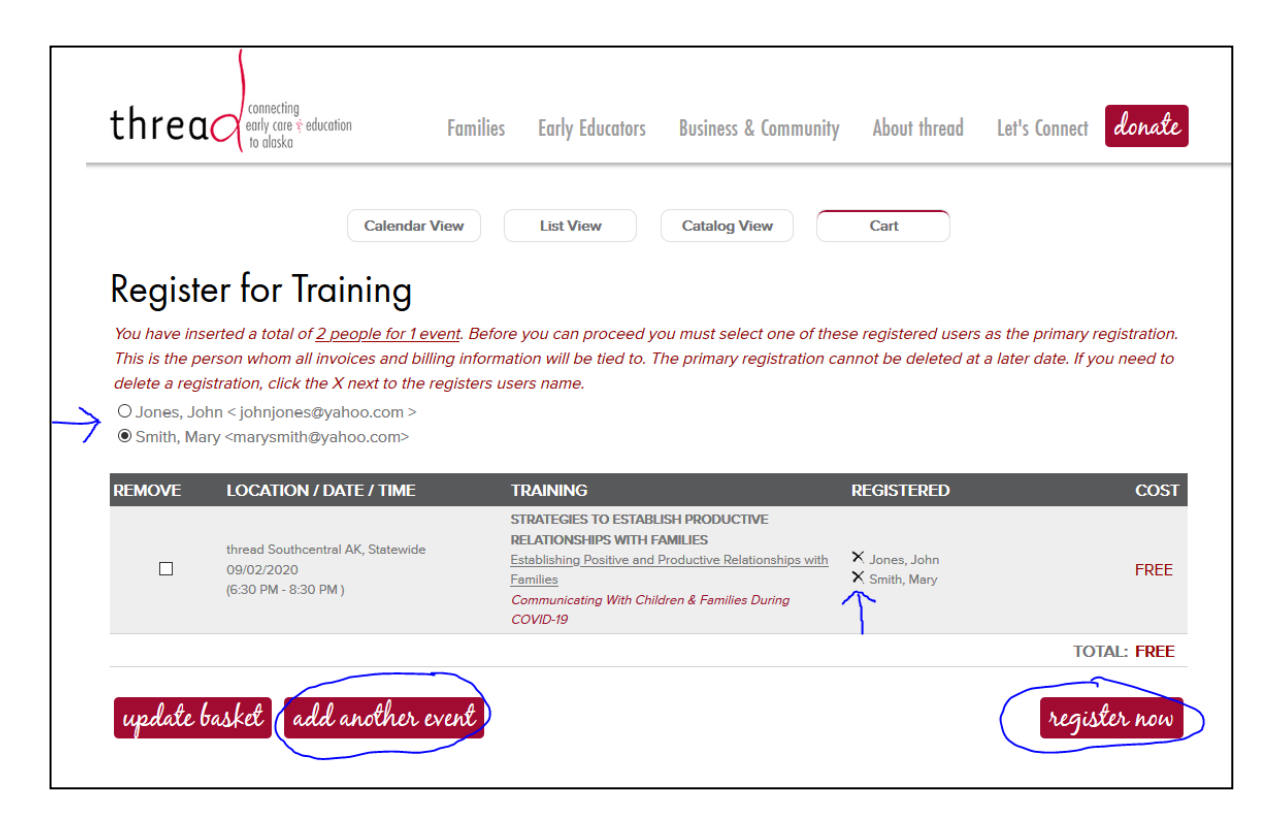

If more than one educator is registered, select who is the primary

To delete a registration, click the "x" next to their name

Click "add another event" to register for additional classes

When done, click on "register now"

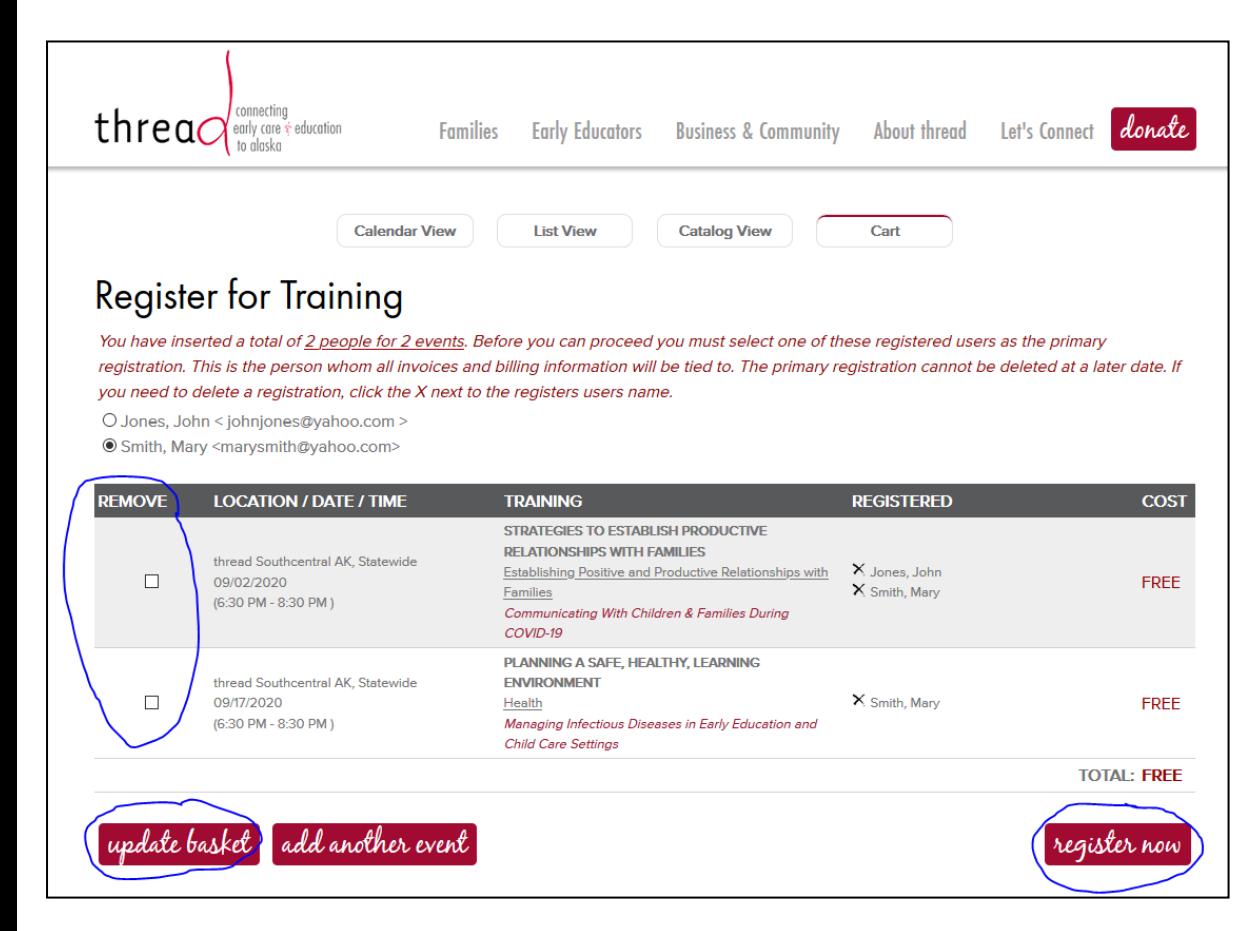

To remove a class, click the box and then click on "update basket"

When done, click on "register now"

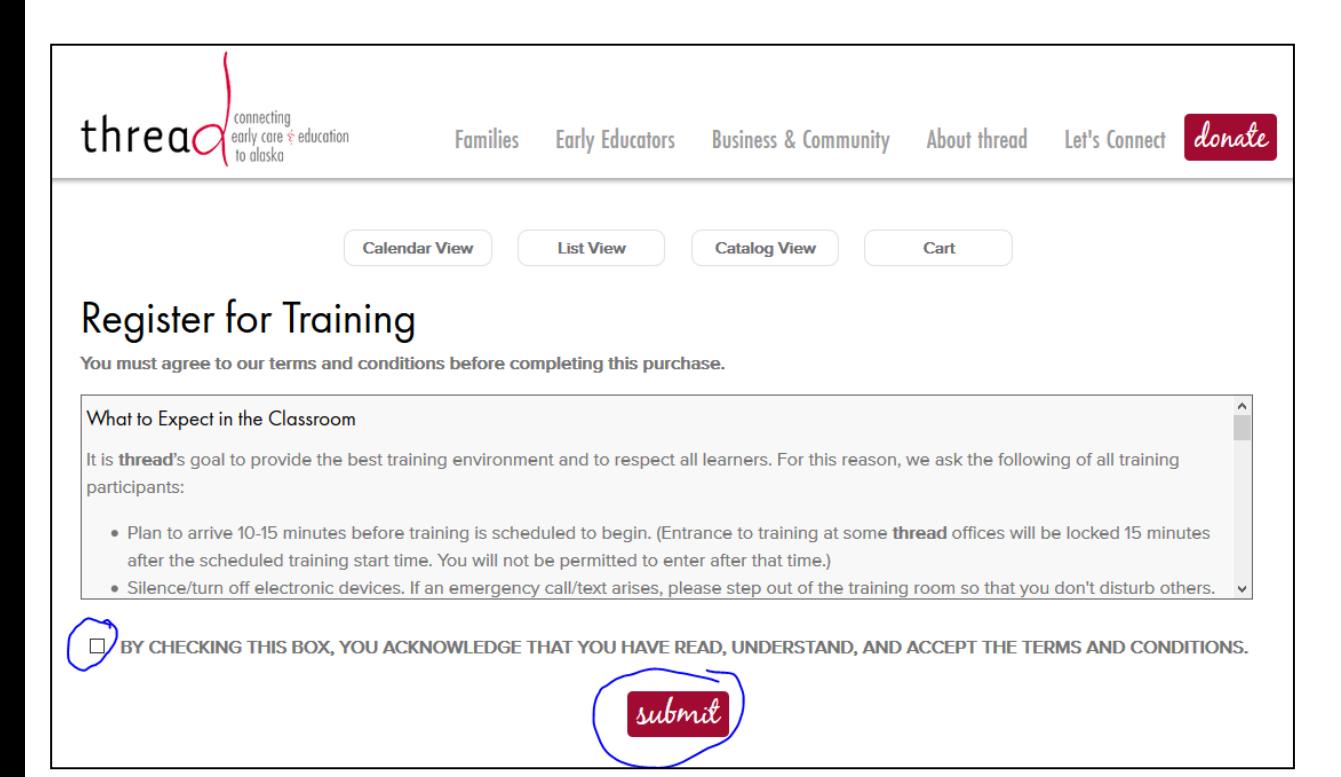

After reading thread's training policies, check the box indicating you read them

When done, click on "submit"

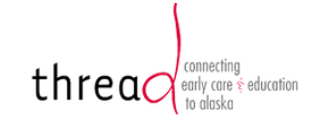

**List View** 

donate Let's Connect

**Calendar View** 

**Catalog View** 

## Thank you for Registering.

### **EVENT INFORMATION:**

Event: Type: STRATEGIES TO ESTABLISH PRODUCTIVE RELATIONSHIPS WITH FAMILIES Category: Establishing Positive and Productive Relationships with Families Class: Communicating With Children & Families During COVID-19

**Host: Janene Lovelace** 

**Location: thread Southcentral AK** Zoom Video Conferencing **Statewide AK** 

#### **REGISTRATION INFORMATION:**

Name(s): Mary Smith John Jones

Company: Best Child Care in Alaska

Phone: 907-123-4567

Date & Time: September 2, 2020 (6:30 PM - 8:30 PM)

> **Address: 123 Best Street** Anchorage Alaska 99501

Date & Time: September 17, 2020

(6:30 PM - 8:30 PM)

Once registration has been completed, the "Thank you for registering" message will appear along with a summary of the registration

A confirmation

sent

email will also be

#### **EVENT INFORMATION:**

Event: Type: PLANNING A SAFE, HEALTHY, LEARNING ENVIRONMENT Category: Health

Class: Managing Infectious Diseases in Early Education and Child Care Settings

**Host: Mildred Parker** 

**Location: thread Southcentral AK** Zoom Video Conferencing

**Statewide AK** 

#### **REGISTRATION INFORMATION:**

Name: Mary Smith

Company: Best Child Care in Alaska

**Address: 123 Best Street** Anchorage Alaska 99501

Phone: 907-123-4567

## **Tips**

Please do not use the back button on your browser. To make revisions, use the features to remove an educator and/or class

When registering another educator, please confirm the spelling of their name and email